## Formulaire de réservation et a manuelle Mucem  Groupe scolaire

Formulaire à renvoyer par e-mail à [reservation@mucem.org](mailto:reservation%40mucem.org?subject=) Formulaire téléchargeable sur mucem.org/scolaires Renseignements par téléphone de 9h à 18h au 04 84 35 13 13

## **Coordonnées**

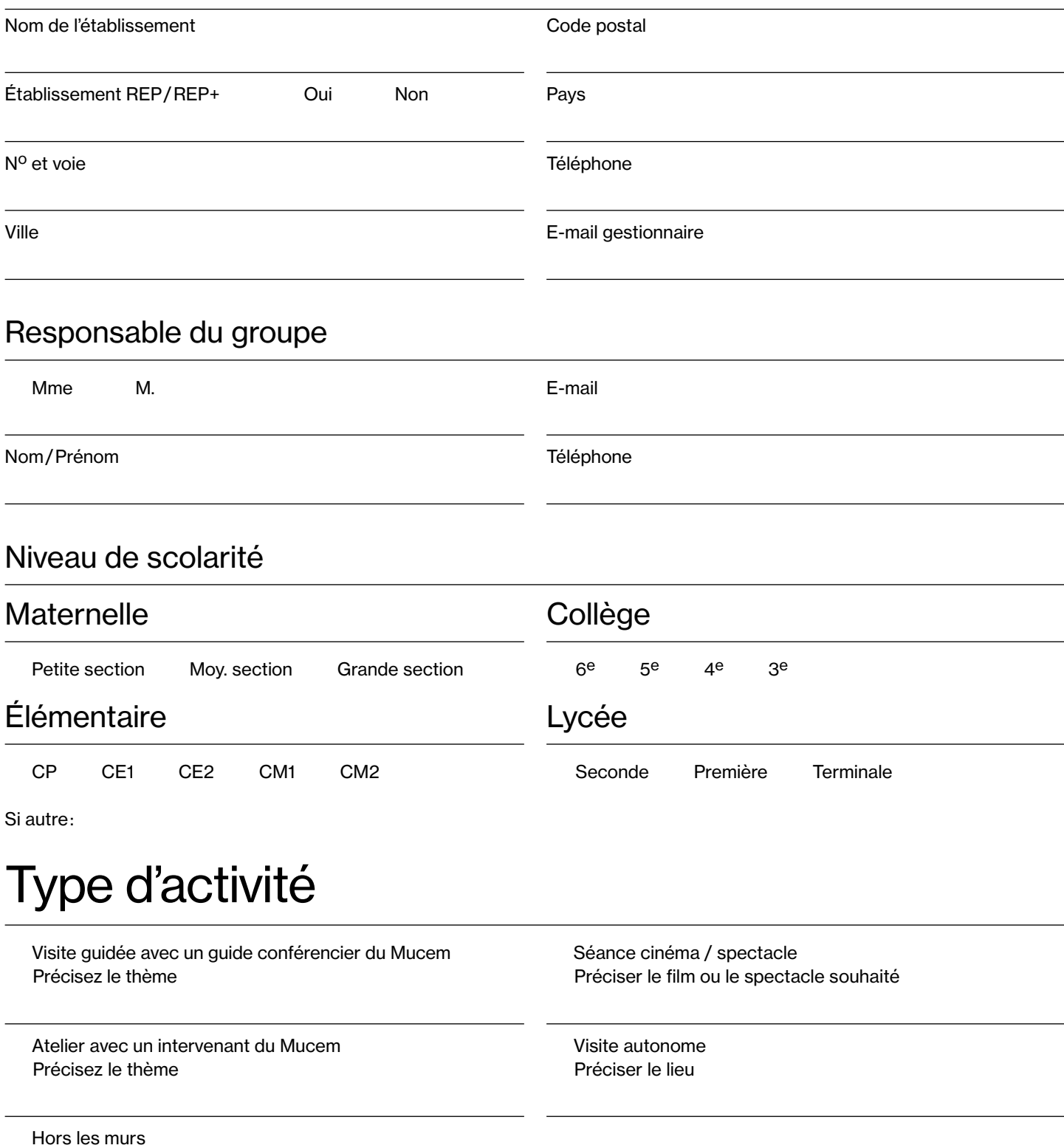

## Votre venue

**Tarifs** 

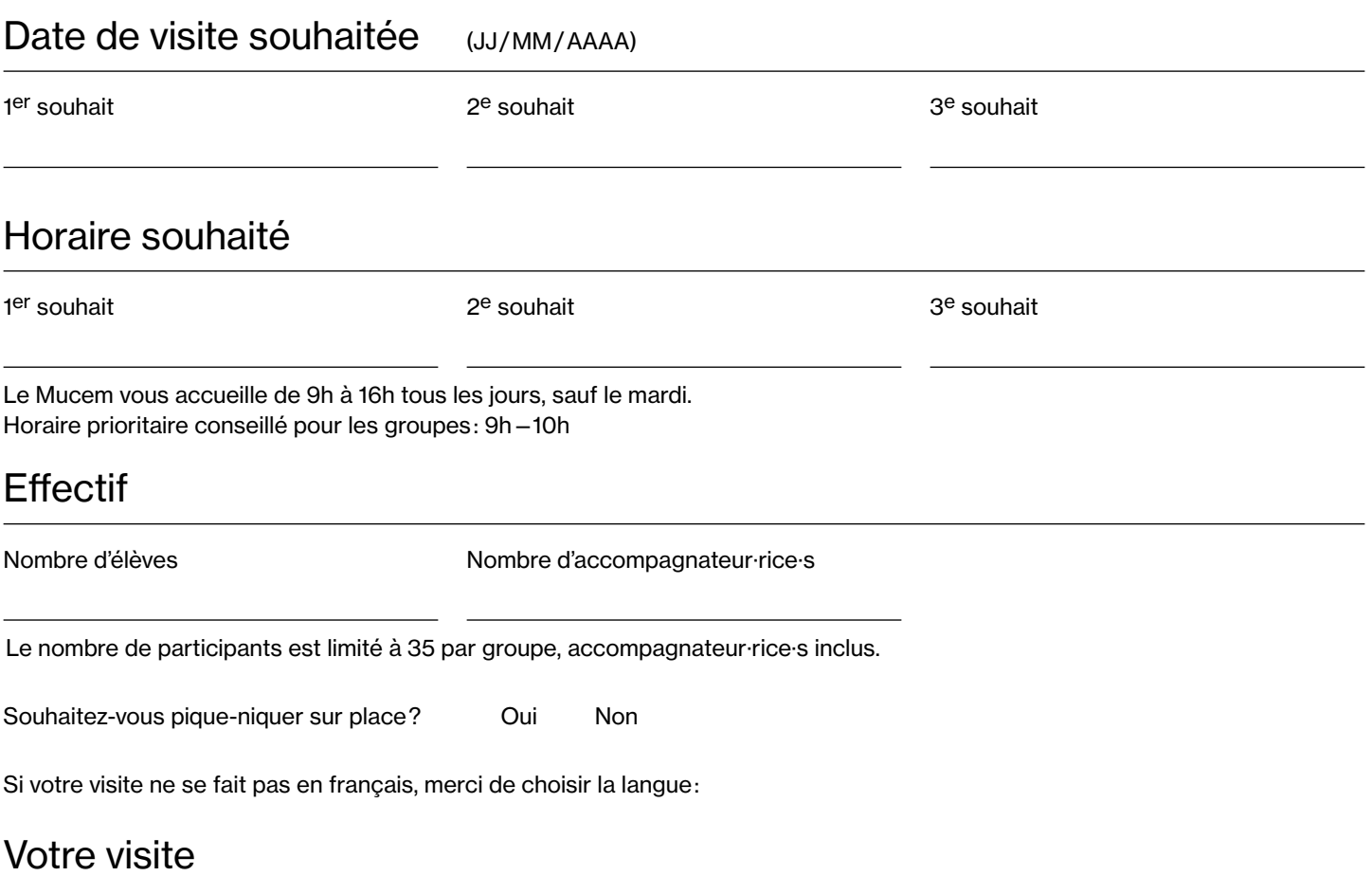

Merci de préciser quelles sont vos attentes concernant la visite et de nous indiquer en quelques mots le projet pédagogique lié à cette visite ou toute information utile pour le guide qui s'occupera de votre groupe.

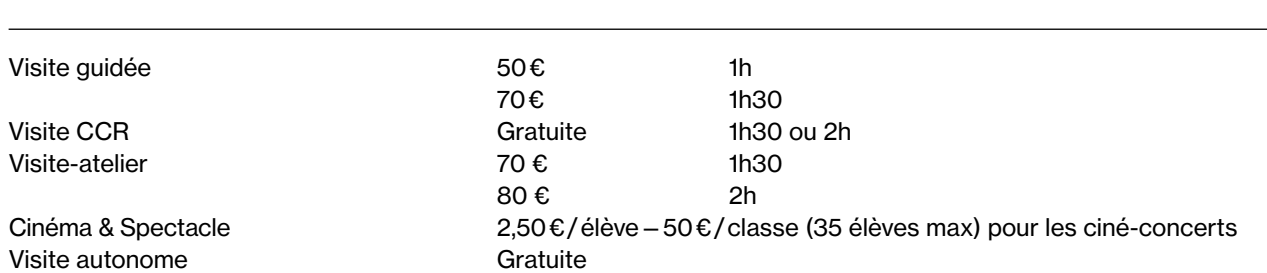

NB : Le paiement doit être effectué au plus tard 15 jours avant votre venue. Dans le cas d'un paiement par bon de commande ou mandat administratif, merci de nous envoyer le justificatif dès validation.

Les informations recueillies font l'objet d'un traitement informatique destiné à la gestion des informations vous concernant et à des fins statistiques. Conformément à la loi « Informatique et Libertés » du 6 janvier 1978 et au Règlement général de protection des données (RGPD), chaque personne dispose d'un droit d'accès, de rectification, d'effacement et de portabilité des données la concernant. Ces droits peuvent être exercés par courrier à l'attention du délégué à la protection des données au Mucem, 7 promenade Robert Laffont 13002 Marseille, ou par courriel à l'adresse dpo@mucem.org. Toute demande sera traitée dans un délai d'un mois suivant la date de réception de la requête.